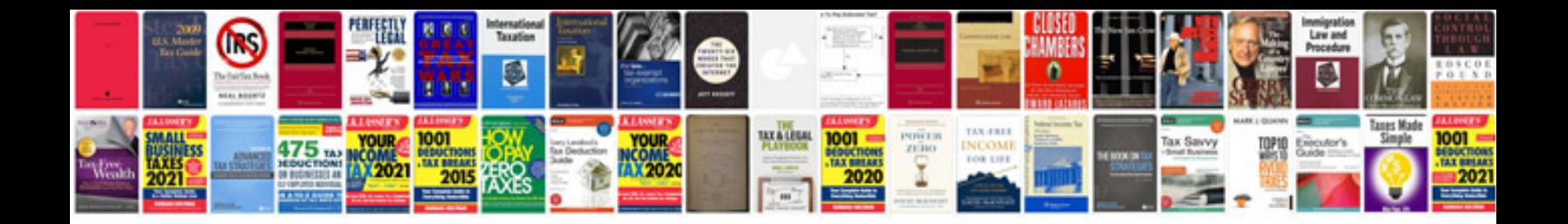

Usps address change form

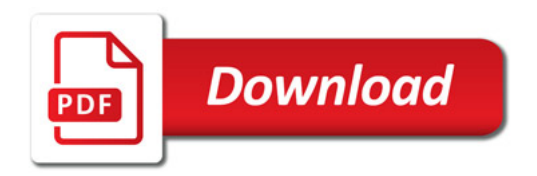

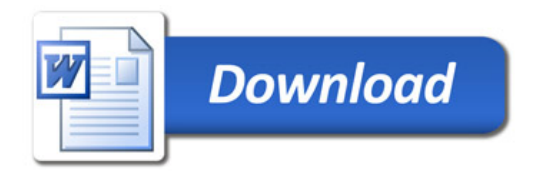